# Plugin Add Freetag

Use this [wiki plugin](https://doc.tiki.org/Wiki-Plugins) to add a single freetag to an object in a wiki page. Useful for adding tags to [Pretty Tracker](https://doc.tiki.org/Pretty-Tracker) objects within [PluginTrackerList](https://doc.tiki.org/PluginTrackerList) as well.

### PARAMETERS

Provide an input field for adding a tag to an object Introduced in Tiki 8. [Go to the source code](https://gitlab.com/tikiwiki/tiki/-/blob/master/lib/wiki-plugins/wikiplugin_addfreetag.php) Preferences required: feature\_freetags, wikiplugin\_addfreetag

object text

## Object type and id, as in type: id, if unset, will use current object.

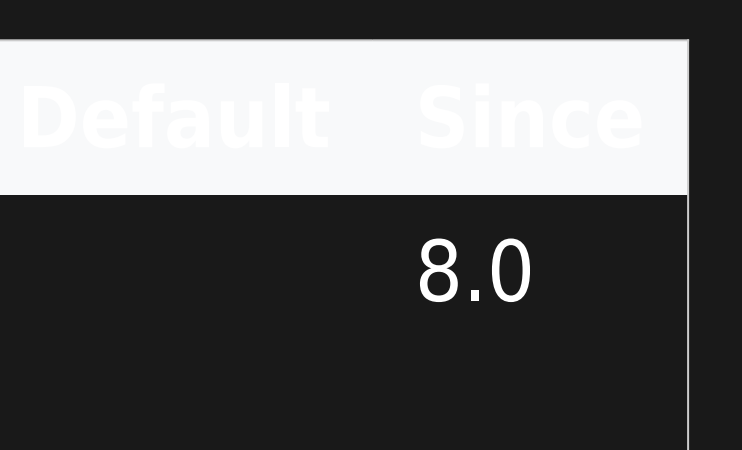

## EXAMPLE

This code:

{addfreetag}

Would produce:

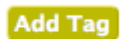

Plugin AddFreeTag **Screenshot** 

## RELATED PAGES

[PluginFreetagged](https://doc.tiki.org/PluginFreetagged)